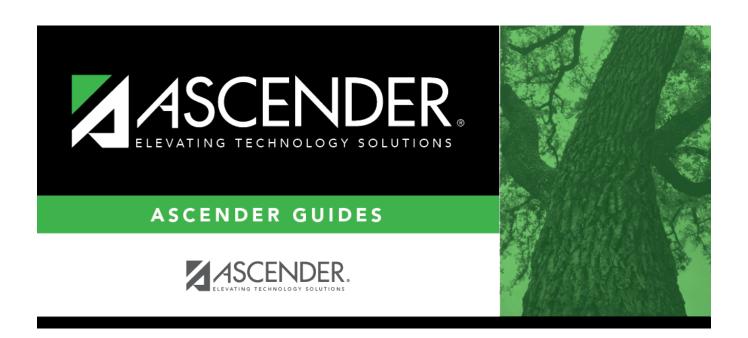

## $combo\_scheduling\_checklist$

## **Table of Contents**

| Combination Scheduling - Quick Checklist |                                                       |                        |                     |       |
|------------------------------------------|-------------------------------------------------------|------------------------|---------------------|-------|
| District:                                |                                                       |                        |                     |       |
| Anticipated Scheduling Completion Date:  |                                                       |                        |                     |       |
| Team Members:                            |                                                       |                        |                     |       |
| 1                                        | Step                                                  | <b>Completion Date</b> | <b>Completed By</b> | Notes |
| Step 1                                   |                                                       |                        |                     |       |
|                                          | Create next year sections from Grade Reporting.       |                        |                     |       |
|                                          | Add and update instructor records.                    |                        |                     |       |
|                                          | Add/copy and edit sections.                           |                        |                     |       |
|                                          | Export and backup sections.                           |                        |                     |       |
| Step 2                                   |                                                       |                        |                     |       |
|                                          | Enter student course requests.                        |                        |                     |       |
|                                          | Modify student course requests as needed.             |                        |                     |       |
|                                          | Back up course requests.                              |                        |                     |       |
|                                          | Run pre-load reports.                                 |                        |                     |       |
| Step 3                                   |                                                       |                        |                     |       |
|                                          | Verify scheduling load options.                       |                        |                     |       |
|                                          | Run scheduling load.                                  |                        |                     |       |
|                                          | Review scheduling load reports.                       |                        |                     |       |
|                                          | Rerun scheduling load and reports until satisfactory. |                        |                     |       |
|                                          | Accept scheduling load.                               |                        |                     |       |
|                                          | Modify student schedules as needed.                   |                        |                     |       |
|                                          | Run all post-load reports.                            |                        |                     |       |

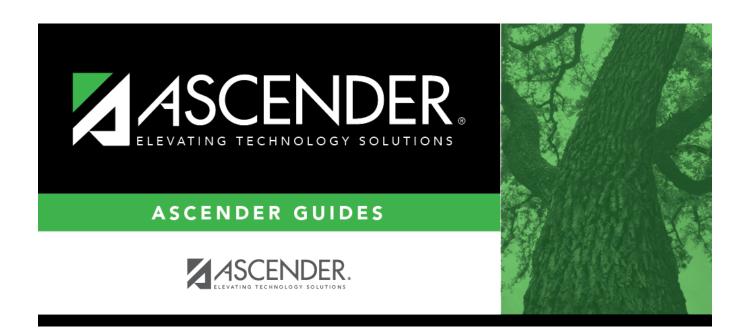

## **Back Cover**